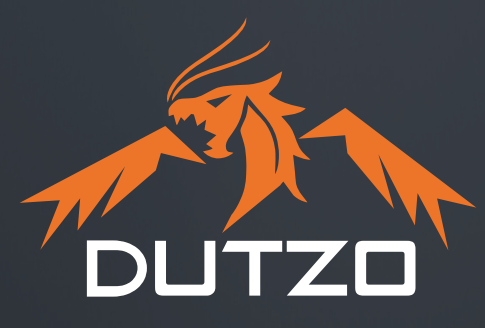

# ╬ **USER GUIDE HVORDAN KOMME I GANG MED DIN NYE PC FRA DUTZO**

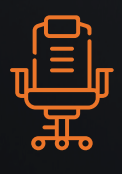

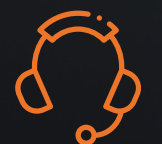

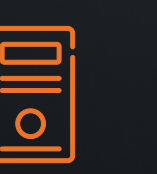

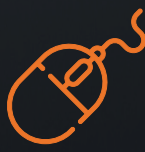

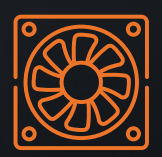

**BUILD YOUR DUTZO GAMING EXPERIENCE!**

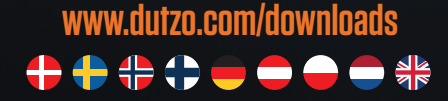

# **GRATULERER MED DIN NYE DUTZO-PC!**

**Takk for at du valgte DUTZO som din splitter nye PC. Vi håper denne guiden vil hjelpe deg med å sette opp den nye PC-en og komme raskt i gang – nyt det!**

## **1 PAKK UT OG KONTROLLER PC-EN**

#### ER ALT SOM DET SKAL VÆRE?

Før du åpner esken, er det lurt å sjekke at pakken er intakt. Datamaskinene fra DUTZO er pakket i to lag papp for å sikre en trygg levering. Hvis det er synlig skade på esken, så ta vare på emballasjen og undersøk PC-en nøye.

Hvis det er skade på PC-en eller på tilbehøret, så ta kontakt med Proshops kundesupportteam med en gang.

#### TILBEHØR

Med til DUTZO-maskinen hører det en strømkabel og en brukerhåndbok for PCkomponentene. Videre kan esken inneholde ekstra skruer, en strømkabel og en musematte.

### **2 TILKOBLING AV PC-EN**

Før du begynner å koble til DUTZO-maskinen, er det viktig at du fjerner alt innvendig emballasjemateriale.

#### TILKOBLING AV STRØM

I esken finner du en strømkabel. Koble kabelen til strømforsyningen, som oftest finnes nederst på baksiden av PC-en.

Når kabelen er koblet til, må du sørge for at strømmen er på. Det vil si at av/på-knappen vendes mot "I"-symbolet.

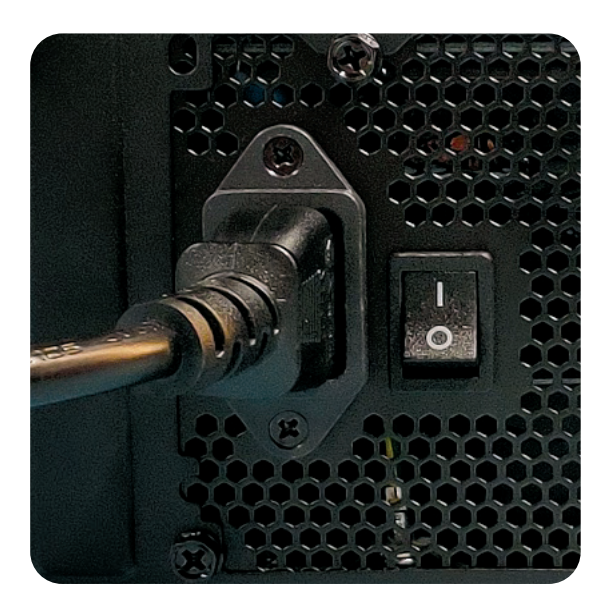

#### TILKOBLING AV SKJERM

Når du kobler skjermen til datamaskinen, er det viktig at du velger riktig port. De fleste PC-er fra DUTZO har to SkjermPortalternativer:

- Et i det dedikerte grafikkortet (GPU) og
- Et i prosessoren (CPU).

Hvis datamaskinen har et dedikert grafikkort installert, kobler du skjermen direkte til grafikkortet for å få den beste opplevelsen.

#### VELG RIKTIG USB-PORT

De fleste hovedkort har USB 2.0 samt USB 3.2 Gen 1 og Gen 2 porter. Tilbehøret ditt er kompatibelt med alle tre typer USB-porter.

Vi anbefaler at du bruker USB 3.2 Gen 1/2 porter, siden de er bedre egnet for tilkoblinger som drar nytte av høyere båndbredde. USB 3.2 Gen 1-porter er vanligvis merket med blått, mens USB 3.2 Gen 2-porter er merket med rødt.

#### INTEGRERT GRAFIKKORT

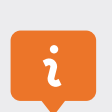

Bruk SkjermPorten fra det integrerte grafikkortet hvis det IKKE er et dedikert grafikkort.

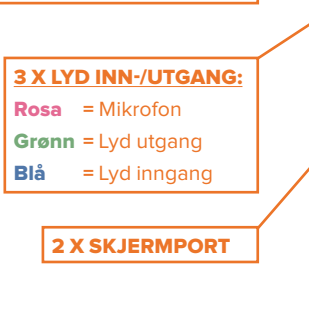

STRØMFORSYNING

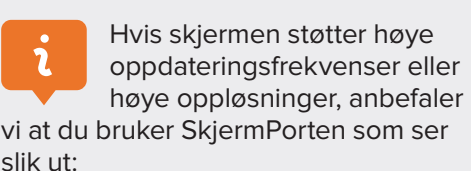

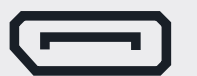

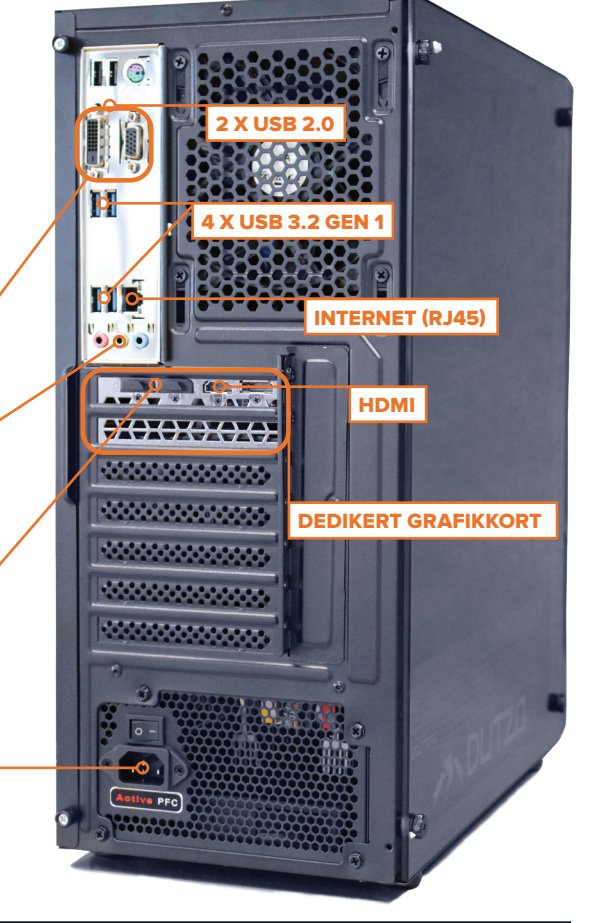

## **3 HVORDAN KONFIGURERE DUTZO-MASKINEN**

Når du mottar DUTZO-maskinen din, har vi allerede installert Windows 10 Home. Første gang du slår på PC-en, blir du ønsket velkommen av en installasjonsveiledning for Windows som hjelper deg med å konfigurere Windows-brukerkontoen.

#### AKTIVERING AV WINDOWS

Hvis du har kjøpt Windowslisens separat eller om du har valgt en DUTZO PC hvor Windows er inkludert, sender vi deg en separat e-post med din Windows lisensnøkkel. Du kan ikke aktivere Windows-lisensen din før du har mottatt din DUTZO PC.

Følg disse trinnene for å aktivere Windowslisensen: Klikk på "Start" → "Innstillinger" → "Oppdatering og sikkerhet" → "Aktivering". Her skriver du inn aktiveringsnøkkelen.

Husk å koble Windows-lisensen til Microsoft-kontoen din ved å velge "Legg til konto" → Skriv inn Microsoftkontoen og passordet ditt, og velg deretter "Logg på".

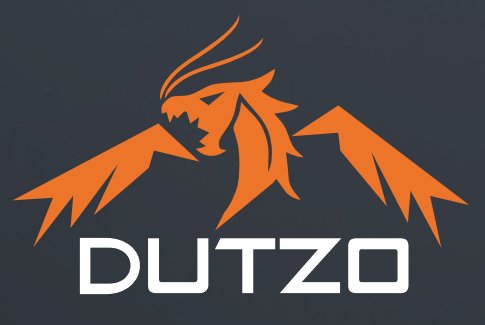

### **KONTAKT PROSHOP SUPPORT**

Hvis du har spørsmål eller opplever noen form for problemer med datamaskinen, hjelper kundesupporten vår alltid via e-post eller telefon.

**GERMANY** +49 0800 66 55 88 0 support@proshop.de

**AUSTRIA** +43 07 20 23 20 20 support@proshop.at

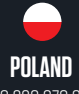

+48 223 978 986 support@proshop.pl

 $\bigoplus$ **FINLAND** +358 (0) 9 4245 4545 support@proshop.fi

**SWEDEN** +46 08-500 870 30 support@proshop.se

4 **NORWAY** +47 35 06 06 06 support@proshop.no

**DENMARK** +45 70 20 50 80 support@proshop.dk

**THE NETHERLANDS** +31 85 301 55 55 support@proshop.nl

## **OM DUTZO**

DUTZO er et dansk spillemerke som forplikter seg til å flytte grenser gjennom banebrytende spilleutstyr til rimelige priser.

Siden vår grunnleggelse i 2016 har vårt dedikerte team av ingeniører jobbet utrettelig for å skape den ultimate spilleopplevelsen. Denne reisen har ført til at DUTZO-merket vokser raskt og utvider seg utenfor våre danske røtter til land som Norge, Sverige, Finland, Tyskland, Østerrike og Polen.

Vi hos DUTZO er på konstant jakt for å nå det uoppnåelige. Vi flytter kontinuerlig grenser, med fokus på høyteknologisk spilleutstyr som spenner fra komponenter som kabinett og strømforsyninger, via tilbehør som musematter, sleeved kabler, kabinettvifter og spillemus, til spillestoler og spesialbygde spillecomputere.

### **BUILD YOUR DUTZO GAMING EXPERIENCE!**

**WWW.DUTZO.COM**